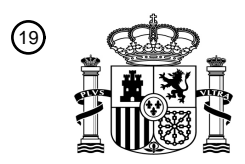

OFICINA ESPAÑOLA DE PATENTES Y MARCAS

ESPAÑA

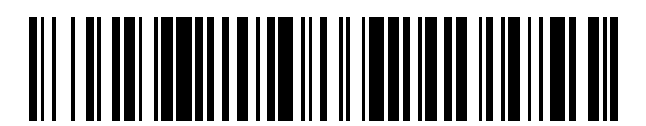

<sup>11</sup> **2 687 403** Número de publicación:

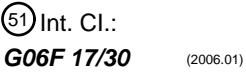

# <sup>12</sup> TRADUCCIÓN DE PATENTE EUROPEA T3 96 Fecha de presentación y número de la solicitud europea: **04.04.2005 E 05290729 (2)** 97 Fecha y número de publicación de la concesión europea: **13.06.2018 EP 1585037**

#### 54) Título: Procedimiento de reconocimiento y referenciación para acceder a objetos dinámicos en **páginas de navegación por Internet**

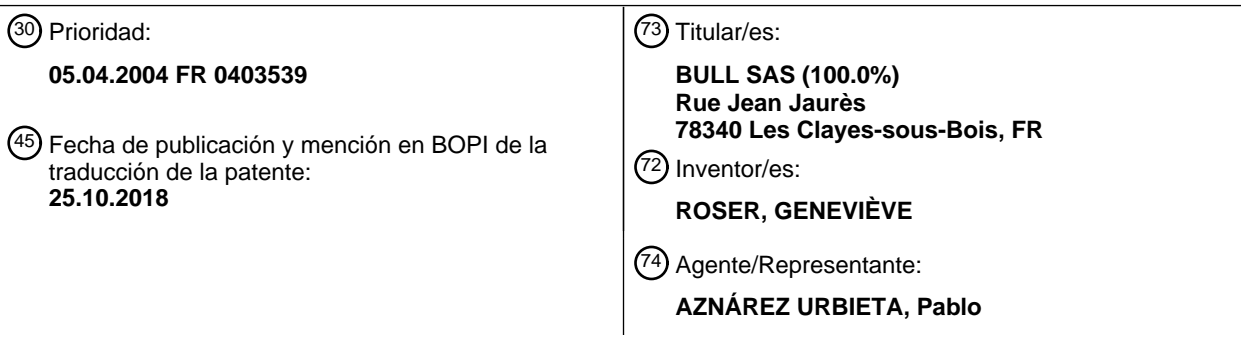

Aviso:En el plazo de nueve meses a contar desde la fecha de publicación en el Boletín Europeo de Patentes, de la mención de concesión de la patente europea, cualquier persona podrá oponerse ante la Oficina Europea de Patentes a la patente concedida. La oposición deberá formularse por escrito y estar motivada; sólo se considerará como formulada una vez que se haya realizado el pago de la tasa de oposición (art. 99.1 del Convenio sobre Concesión de Patentes Europeas).

#### **DESCRIPCIÓN**

Procedimiento de reconocimiento y referenciación para acceder a objetos dinámicos en páginas de navegación por Internet.

La presente invención se enmarca en el campo de la navegación por Internet y, en particular, en la 5 reciente utilización de objetos dinámicos dentro de las páginas de navegación.

Los sitios de Internet están formados por páginas de Internet escritas en lenguajes adaptados a los formatos de publicación en Internet, tales como "HTML" (del inglés *Hypertext Markup Language*) o "XML" (del inglés *Extensible Markup Language*). Estos lenguajes simples permiten a los desarrolladores de sitios de Internet definir páginas que contienen zonas de texto y de imagen

- 10 a las que pueden atribuir propiedades (*Markup*). Las diferentes páginas o zonas de una página están vinculadas entre sí mediante una organización compleja realizada con ayuda de enlaces (*Hypertext*). Estas páginas de Internet son consultadas por los usuarios mediante aplicaciones *software* denominadas "navegadores" ("*browser"* en inglés), que permiten visualizar en el ordenador de los usuarios estas páginas tal como han sido diseñadas. Recientemente se ha
- 15 creado un nuevo lenguaje para permitir más funcionalidades dentro de las páginas visualizadas por los navegadores. Este lenguaje, denominado "DHTML" (del inglés *Dynamic Hypertext Markup Language*) permite integrar elementos dinámicos en las páginas de Internet marcados con etiquetas dentro de las páginas y definidos mediante identificadores. Después de la carga remota de una página de Internet desde un servidor y de visualizarla en la pantalla del ordenador del
- 20 usuario que la consulta, estos elementos dinámicos permiten que la visualización evolucione con el tiempo y/o según las acciones del usuario sin necesidad de comunicarse con ningún servidor. Esta particularidad es posible por el hecho de que estos elementos dinámicos están caracterizados por su etiqueta, que revela su naturaleza. El navegador localiza los elementos dinámicos gracias a su etiqueta y referencia los objetos correspondientes mediante su
- 25 identificador, que ofrece un medio de acceso a estos objetos identificados. El identificador corresponde a una referencia de acceso a los objetos que permite su particularización por el navegador, es decir, su creación e inicialización de acuerdo con los parámetros determinados por el diseñador. Esta referencia de acceso a los objetos así inicializados permite la ejecución de sus funciones específicas, denominadas métodos, y la modificación de sus propiedades. Cuando
- 30 están incluidos en una página de Internet, los *scripts* ejecutados dentro del entorno de *software* proporcionado por los navegadores de Internet permiten acceder a los mismos rápidamente gracias a esta referencia de acceso. Estos *scripts* interpretados por los navegadores permiten la ejecución de métodos de estos objetos y la modificación dinámica de su visualización dentro de la página.
- 35 En la técnica anterior se conocen navegadores que permiten visualizar elementos dinámicos y ejecutar los métodos de los objetos dinámicos a los que se refieren, pero solamente para determinados tipos de objetos dados definidos por los desarrolladores de los navegadores. Un problema importante en este aspecto es que los diferentes desarrolladores de navegadores no

tienen todavía la misma visión de las implementaciones que debe experimentar el lenguaje DHTLM. Como resultado, los diferentes navegadores no soportan las mismas funcionalidades. La creación de una norma común está en marcha, pero los desarrolladores no se ponen de acuerdo sobre los objetos que se deben implementar ni sobre el modo de implementarlos en sus

- 5 navegadores. Determinados navegadores permiten el acceso a objetos dinámicos siempre que estén presentes en la página, pero el navegador los identifica automáticamente e interpreta las funciones definidas por los mismos. Determinados navegadores también son capaces de interpretar el lenguaje de los *scripts* de ejecución de métodos de los objetos, pero no pueden identificar los elementos dentro de las páginas de Internet ni, por tanto, referenciar los objetos
- 10 correspondientes.

En la técnica anterior se conocen sitios de Internet donde se ha abandonado la utilización de elementos dinámicos para permitir el acceso a las mismas al usuario sea cual sea su navegador. Esta solución tiene el inconveniente de que los sitios así concebidos no tienen un aspecto tan elegante y ni son tan prácticos de utilizar como los obtenidos con la tecnología actual.

15 En la técnica anterior también se conocen sitios de Internet en los que las páginas están escritas en varias versiones diferentes de código de programación para permitir el acceso a los diferentes objetos dinámicos dentro de las páginas, sea cual sea el navegador de la persona que consulta el sitio de Internet. Según el tipo de navegador que requiera la carga de una página, el servidor enviará el tipo de página adaptado. Esta solución plantea un problema de coste de 20 implementación y de pérdida de tiempo para los diseñadores del sitio de Internet, que deben escribir todas las páginas en diversas versiones de código de programación.

En el documento de Vitali F et al: "Extending HTML in a principled way with displets", Computer Networks and ISDN Systems 29 (1997) 1115-1128, se proponen extensiones del lenguaje HTML en forma de módulos Java integrados en los documentos HTML. Los *displets* son módulos de 25 *software* que permiten especificar la renderización de etiquetas HTML existentes o nuevas. Este concepto de módulos o *displets* está previsto para permitir definir extensiones arbitrarias en documentos HTML sin recaer en la complejidad del SGML o XML.

En la técnica anterior se conocen también procedimientos que permiten utilizar objetos dinámicos sea cual sea el navegador, pero requieren la inclusión, en cada una de las páginas que contienen 30 elementos dinámicos, de líneas de códigos específicos de cada elemento dinámico de la página. Estas líneas de código definen una variable inicializada, de modo que contienen una referencia al elemento dinámico en cuestión. El acceso a esta referencia durante la carga de la página permite que todos los tipos de navegador puedan identificar y utilizar el objeto dinámico correspondiente. Esta solución sobrecarga igualmente el desarrollo de los sitios de Internet, ya que requiere incluir

35 líneas de código específicas de cada elemento dinámico contenido en cada una de las páginas del sitio de Internet para el uso de objetos dinámicos, que normalmente están concebidos para evitar este tipo de definición sistemática.

En este contexto es interesante proponer un procedimiento que permita hacer accesibles objetos dinámicos conocidos mediante la creación dinámica de referencias de acceso a estos objetos, sea cual sea el navegador utilizado para visualizar la página de Internet que contiene los elementos dinámicos que requieren el uso de estos objetos dinámicos.

- 5 La presente invención tiene por objetivo paliar determinados inconvenientes de la técnica anterior proponiendo un procedimiento de reconocimiento y referenciación para el acceso a los objetos dinámicos dentro de las páginas de navegación por Internet, permitiendo, si el navegador utilizado para consultar las páginas de Internet lo necesita, recorrer las páginas de Internet para registrar los elementos dinámicos que contienen y crear una referencia de acceso que permite emplear los
- 10 objetos dinámicos a los que se refieren.

Este objetivo se logra mediante un procedimiento de reconocimiento y referenciación de objetos dinámicos dentro de páginas de Internet que proporcionan en la red Internet por medio de al menos un ordenador, denominado servidor de página, para consulta mediante al menos una herramienta de *software* de navegación por Internet, denominada navegador, ejecutada en los 15 medios de procesamiento de al menos un ordenador de usuario, caracterizado por consistir en un *script*, por una parte almacenado en medios de memoria de al menos un ordenador, denominado servidor de *script*, y, por otro lado, incluido en las páginas de Internet que contienen elementos dinámicos, para ser interpretado por todos los tipos de navegadores en el momento de la carga de estas páginas por el ordenador del usuario y para implementar, para cada una de las páginas de 20 Internet consultadas por el navegador del usuario, una etapa de prueba del tipo de navegador utilizado para consultar la página de Internet, con el fin de determinar si este navegador necesita o no la implementación de las siguientes etapas definidas en el *script*:

- recorrido automático de la página de Internet recibida por el ordenador del usuario e identificación de los elementos dinámicos que ésta contiene de acuerdo con las etiquetas de

- 25 múltiples elementos dinámicos conocidos almacenados en los medios de memoria del ordenador del usuario;
	- creación de una referencia de acceso a los objetos dinámicos correspondientes a los elementos dinámicos identificados mediante la interpretación por el navegador del usuario de un código fuente del lenguaje de programación de los objetos dinámicos, estando almacenado
- 
- 30 este código fuente en los medios de memoria del ordenador del usuario;
	- procesamiento de la página de Internet por el navegador del usuario e instanciación de los objetos dinámicos definidos;
- visualización, mediante el navegador del usuario, de la página de Internet con los objetos dinámicos que contiene en medios de visualización y medios de procesamiento del ordenador 35 del usuario.

De acuerdo con otra particularidad, la invención es tal como se especifica en las reivindicaciones 2 a 5.

De acuerdo con otra particularidad, el ordenador servidor de páginas es también el ordenador servidor de *script* y almacena en sus medios de memoria, por un lado, el archivo correspondiente al *script* que permite el reconocimiento y la referenciación de los objetos dinámicos en las páginas de Internet y, por otro lado, los archivos correspondientes a las páginas de Internet en las que este

5 *script* debe incluirse, consistiendo la etapa de inclusión del *script* en la adición, a través de los medios de procesamiento de este ordenador servidor de páginas y de *script*, de un URL que indica la ruta de acceso de un archivo correspondiente a este *script* en sus propios medios de memoria.

De acuerdo con otra particularidad, el ordenador servidor de páginas es un ordenador diferente al 10 ordenador servidor de *script* y la inclusión del *script* en las páginas de Internet en el momento de una solicitud de consulta por parte del navegador de un usuario de una página de Internet que contiene elementos dinámicos se realiza de acuerdo con las siguientes etapas:

- envío, por el ordenador servidor de páginas al ordenador servidor de *script*, a través de la red Internet, de una petición de acceso al archivo correspondiente al *script* en los medios de 15 memoria del ordenador servidor de *script*;
	- autorización del acceso al archivo correspondiente al *script* a través de medios de autorización de acceso del ordenador servidor de *script* y después envío de este archivo por el ordenador servidor de *script* al ordenador servidor de páginas a través de la red Internet;
	- recepción del archivo por el ordenador servidor de páginas, inclusión del *script* en la página de
- 20 Internet solicitada consultada por el navegador del usuario y envío de la página de Internet completada con el *script* al ordenador del usuario a través de la red Internet.

De acuerdo con otra particularidad, el ordenador servidor de páginas es un ordenador diferente al ordenador servidor de *script* y la inclusión del *script* en las páginas de Internet en el momento de una solicitud de consulta por el navegador de un usuario de una página de Internet que contiene 25 elementos dinámicos se realiza de acuerdo con las siguientes etapas:

- envío por el ordenador servidor de páginas al ordenador servidor de *script*, a través de la red Internet, de la página de Internet en la que se debe incluir el *script*;
- recepción por el ordenador servidor de *script* de la página enviada por el ordenador servidor de páginas e inclusión del *script* en la página de Internet mediante medios de procesamiento del
- 30 ordenador servidor de *script* y después envío de la página de Internet completada con el *script* al ordenador servidor de páginas a través de la red Internet;
	- envío por el ordenador servidor de páginas de la página de Internet completada con el *script* al ordenador del usuario a través de la red Internet.

Otro objetivo de la invención es proponer un sistema de reconocimiento y referenciación de 35 objetos dinámicos en páginas de Internet que permita a los navegadores de los usuarios reconocer y referenciar los objetos dinámicos correspondientes a elementos dinámicos presentes

en páginas de Internet, incluso cuando el navegador del usuario no gestiona la referenciación directa de los objetos dinámicos por medio de su identificador.

Este objetivo se logra mediante un sistema de reconocimiento y referenciación de objetos dinámicos en páginas de Internet recibidas por un navegador ejecutado por un ordenador de 5 usuario, incluso cuando el navegador del usuario no gestiona el acceso automático a los objetos dinámicos, incluyendo este sistema al menos un ordenador servidor de *script*, al menos un ordenador servidor de páginas y al menos un ordenador de usuario, incluyendo todos estos ordenadores medios de memoria, medios de procesamiento y medios de comunicación a través de la red Internet, caracterizado porque el ordenador servidor de páginas y el ordenador servidor

- 10 de *script* también incluyen medios de autorización de acceso al contenido de sus medios de memoria, permitiendo los medios de memoria, por un lado, al ordenador servidor de páginas, almacenar archivos correspondientes a las páginas de Internet de entre las cuales algunas contienen elementos dinámicos, y permitiendo los medios de memoria, por otro lado, al ordenador servidor de *script*, almacenar un *script* a incluir en páginas de Internet para el reconocimiento y la
- 15 referenciación de los objetos dinámicos que éstas contienen, permitiendo los medios de autorización de acceso, por un lado, al ordenador servidor de páginas, hacer que las páginas de Internet almacenadas en sus medios de memoria estén disponibles en la red Internet para su consulta por navegadores ejecutados en los medios de procesamiento de los ordenadores de los usuarios y permitiendo los medios de autorización de acceso, por otro lado, al ordenador servidor
- 20 de *script,* hacer que el *script* almacenado en sus medios de memoria esté disponible para su inclusión en páginas de Internet que contienen elementos dinámicos antes del envío de estas páginas a los navegadores de los usuarios.

De acuerdo con otra particularidad, los medios de memoria del ordenador del usuario almacenan el código fuente del lenguaje de programación de los objetos dinámicos y almacenan 25 temporalmente las páginas de Internet recibidas a través de la red Internet desde el ordenador servidor de páginas, y sus medios de procesamiento permiten ejecutar el navegador, que permite consultar las páginas de Internet e interpretar el *script* incluido en algunas de estas páginas por medio de la utilización, por el navegador, del código fuente del lenguaje de programación de los objetos dinámicos.

- 30 De acuerdo con otra particularidad, el ordenador servidor de páginas es también el ordenador servidor de *script* y sus medios de memoria almacenan, por un lado, el archivo correspondiente al *script* que permite el reconocimiento y la referenciación de los objetos dinámicos en las páginas de Internet para permitir el acceso a estos objetos por todos los tipos de navegadores y, por otro lado, los archivos correspondientes a las páginas de Internet en las que se debe incluir este *script*,
- 35 permitiendo sus medios de autorización de acceso al contenido de sus medios de memoria, por un lado, hacer que las páginas de Internet correspondientes a los archivos almacenados en sus medios de memoria estén disponibles en la red Internet y, por otro lado, hacer que el *script* almacenado en sus medios de memoria esté disponible para incluirlo en las páginas de Internet, a

través de sus medios de procesamiento, añadiendo una URL que indica la ruta de acceso al archivo correspondiente a este *script* en sus medios de memoria.

De acuerdo con otra particularidad, el ordenador servidor de páginas es un ordenador diferente al ordenador servidor de *script* y la inclusión del *script* en las páginas de Internet que contienen 5 elementos dinámicos requiere, por un lado, una comunicación entre estos ordenadores a través de sus medios de comunicación por Internet y, por otro lado, la adición en algunas páginas de Internet de la URL que indica la ruta de acceso al archivo correspondiente a este *script* en los medios de memoria del ordenador servidor de *script* a través de los medios de procesamiento del ordenador servidor de páginas o del ordenador servidor de *script*.

- 10 Otras particularidades y ventajas de la presente invención se pondrán de manifiesto más claramente con la lectura de la siguiente descripción en referencia a la figura 1, que representa un esquema del procedimiento según la invención tal como se implementa por medio del sistema formado, de acuerdo con una forma de realización de la invención, por un ordenador servidor de páginas, también servidor de *script* y un ordenador de un usuario.
- 15 La presente invención se refiere a un procedimiento de reconocimiento y referenciación para el acceso a objetos (22) dinámicos correspondientes a elementos (21) dinámicos contenidos en páginas (2) de Internet, gracias a la presencia en estas páginas (2) de un *script* (20) interpretable y ejecutable por los diferentes tipos de navegadores (30) conocidos, para implementar diferentes etapas del procedimiento. La presente invención se refiere también a un sistema que permite
- 20 implementar etapas del procedimiento según la invención. No todos los tipos de navegadores (30) actuales reconocen automáticamente los elementos (21) dinámicos presentes en las páginas (2) de Internet diseñadas de acuerdo con los lenguajes de programación recientes. Por tanto, los objetos (22) dinámicos a los que se refieren estos elementos (21) no son directamente accesibles y manipulables en programación orientada a objetos por todos los tipos de navegadores (30). A
- 25 menudo, esta limitación de algunos navegadores (30) obliga a los diseñadores de sitios de Internet a diseñar varias versiones de las mismas páginas de Internet para enviar una de las versiones a los usuarios, en función del tipo de navegador (30) ejecutado por su ordenador (3). Otros diseñadores eligen definir una variable para cada elemento (21) dinámico presente en la página, de modo que se defina una referencia que permita utilizar el objeto (22) dinámico
- 30 correspondiente en el momento de la carga de la página por los diferentes tipos de navegadores. Estas dos soluciones constituyen una pérdida de tiempo para los diseñadores de sitios de Internet, que generalmente prefieren utilizar las herramientas de programación más recientes para diseñar páginas elegantes y prácticas de utilizar mediante las funcionalidades que permiten las tecnologías recientes.
- 35 La presente invención permite a los diseñadores diseñar efectivamente su sitio de Internet con las herramientas más recientes sin preocuparse por las limitaciones de los navegadores (30) de los usuarios. Por ejemplo, los diseñadores podrán simplemente incluir el *script* (20) que permite la implementación de determinadas etapas del procedimiento según la invención en sus páginas (2)

de Internet que contienen elementos (21) dinámicos, lo que representa un ahorro de tiempo considerable.

En otras variantes de realización, el *script* (20) no está directamente a disposición de los diseñadores de los sitios de Internet, sino que el procedimiento requiere el envío, por el ordenador 5 servidor de páginas, de una petición de acceso al *script* (20) a un ordenador servidor de *script* que posee medios de memoria donde está almacenado el *script* (20). En función de la procedencia de la petición de acceso al *script*, el ordenador (1) servidor de *script* podrá autorizar o no el acceso al *script* (20) en sus medios de memoria a través de medios (12) de autorización de acceso o el envío del *script* al ordenador que realiza la petición a través de los medios de comunicación por 10 Internet del ordenador servidor de *script*. Otra posibilidad consiste en el envío, por el ordenador servidor de páginas, al ordenador servidor de *script,* de las páginas (2) de Internet en las que se debe insertar el *script* (20), para que el propio ordenador (1) servidor de *script* realice la inserción a través de sus medios (13) de procesamiento y reenvíe las páginas de Internet así completadas con el *script* al ordenador servidor de páginas. El ordenador servidor de páginas podrá entonces 15 enviar las páginas así completadas a los navegadores (30) de los usuarios que soliciten la consulta de las páginas de Internet que requieran la inserción del *script*.

Así, el sistema que permite implementar las etapas del procedimiento según la invención consiste en al menos un ordenador servidor de páginas, al menos un ordenador servidor de *script* y al menos un ordenador de usuario. En una variante de realización mostrada en la figura 1, el 20 ordenador servidor de páginas es también el ordenador (1) servidor de *script* y los medios (13) de procesamiento de este ordenador incluyen el *script* (20) en las páginas (2) de Internet. Todos estos ordenadores poseen medios de memoria, medios de procesamiento y medios de comunicación por Internet. Estos diferentes medios de los ordenadores podrán ser forzados a funcionar según la forma de realización elegida.

- 25 Para una mayor claridad, a continuación solo se explicará la variante de realización del procedimiento en la que el ordenador servidor de páginas inserta directamente el *script* (20) en las páginas (2) de Internet que contienen elementos (21) dinámicos. Aquí se considerará que los diseñadores tienen acceso al *script* (20) y lo insertan en todas las páginas (2) que contienen elementos (21) dinámicos que requieren el *script* (20) para la referenciación de los objetos (22)
- 30 dinámicos, sean cuales sean los navegadores (30) de los usuarios que consultan estas páginas (2). El *script* (20) puede estar almacenado en medios (11) de memoria de un ordenador (1) servidor de páginas y se puede hacer accesible en la red Internet (R) por medio de la definición de un enlace de hipertexto, por ejemplo de tipo "URL" (del inglés "*Universal Resource Locator"*), en cada una de las páginas (2) que requieren su inserción. Por tanto, este *script* (20) puede estar
- 35 almacenado en cualquier medio de memoria siempre y cuando esté accesible para los ordenadores (1) que almacenan las páginas (2) de Internet conteniendo elementos (21) dinámicos que requieren la ejecución del *script* (20) por determinados navegadores (30). El ordenador (1) servidor de páginas, a través de sus medios (12) de autorización de acceso a sus medios (11) de

memoria, hace que las páginas (2) de Internet y el *script* (20) estén accesibles en la red Internet (R) y las solicitudes de consulta de páginas de Internet por los navegadores (30) de los usuarios son procesadas a través de sus medios (13) de procesamiento.

Los diferentes tipos de navegadores (30) ejecutados mediante los medios (32) de procesamiento 5 de los ordenadores (3) de los usuarios generalmente están diseñados para permitir la interpretación de los objetos (22) dinámicos por la presencia en los medios (31) de memoria donde están almacenadas las informaciones relativas al navegador (30) del ordenador (3) de los usuarios del código fuente de programación de los lenguajes que definen estos objetos. Un ejemplo de lenguaje reciente que permite la ejecución de objetos (22) dinámicos es el lenguaje

- 10 Jscript<sup>™</sup>, desarrollado por Microsoft®. Sin embargo, no todos los navegadores (30) poseen todas las funcionalidades que permitan identificar los elementos (21) dinámicos procedentes de este tipo de lenguaje dentro de las páginas (2) procesadas por los navegadores (30). Por tanto, los objetos (22) dinámicos a los que se refieren, aunque están definidos en este código fuente, no estarán accesibles automáticamente en todos los tipos de navegadores (30). Algunos navegadores, por
- 15 ejemplo Internet Explorer de Microsoft®, cuando procesan las páginas de Internet para su visualización a través de los medios (33) de visualización de los ordenadores (3) de los usuarios, reconocen automáticamente los elementos (21) dinámicos y realizan la instanciación de los objetos (22) dinámicos correspondientes. La instanciación de los objetos definidos en la página de Internet resulta en la creación de un ejemplar del objeto definido y en la inicialización de las
- 20 variables de este objeto. En general, el diseñador de la página de Internet declara un objeto por medio del lenguaje de programación y define determinadas variables para su inicialización. Después, el diseñador añade líneas de código (en el mismo lenguaje de programación) con el fin de definir las funciones dinámicas de visualización que serán ejecutadas sobre el objeto cuando el usuario realice acciones o a lo largo del tiempo. En estos navegadores, la declaración del objeto
- 25 en la página de Internet con un identificador y una etiqueta es suficiente para hacerlo directamente accesible por el navegador. Estos navegadores poseen un código de programación elaborado que permite, en tiempo real, identificar los elementos (21) e interpretar los objetos (22) dinámicos presentes dentro de las páginas de Internet procesadas. Otros navegadores, por ejemplo Netscape® o Mozilla™, procesan todos los elementos estáticos de las páginas de Internet y son
- 30 capaces de llevar a cabo procesamientos dinámicos. Sin embargo, estos navegadores no pueden acceder directamente a un objeto declarado en el código de la página de Internet durante el procesamiento. Por tanto, estos objetos no son directamente accesibles mediante su identificador y etiqueta, como en el caso de Internet Explorer de Microsoft®, sino que requieren un mecanismo de acceso a los objetos presentes en la página mediante la creación de una referencia de acceso
- 35 a los objetos que permite al navegador acceder a los objetos referenciados. Por consiguiente, estos navegadores requieren la implementación del procedimiento según la invención, por ejemplo tal como se describe más abajo. El procedimiento según la invención tiene en cuenta diferencias conocidas entre estos navegadores y su implementación depende del tipo de navegador (30) utilizado para consultar las páginas (2) de Internet que contienen elementos (21) dinámicos.

Una primera etapa del procedimiento consiste en la inserción en las páginas de Internet que contienen elementos (21) dinámicos de un *script* (20) de reconocimiento y referenciación de los objetos (22) dinámicos correspondientes a estos elementos. Esta primera etapa podrá ser realizada de acuerdo con las diferentes variantes de realización especificadas más arriba.

- 5 Una segunda etapa consiste en la interpretación de este *script* (20) por el navegador (30) del usuario que consulta la página (2) conteniendo este *script* (20) y los elementos (21) dinámicos que lo necesitan. La interpretación de las líneas de programación contenidas en este *script* (20) se realiza gracias al hecho de que los navegadores (30) conocidos poseen ya los códigos fuente necesarios para interpretar las diferentes funcionalidades proporcionadas por los lenguajes de
- 10 programación de Internet recientes. Al estar escrito en uno de estos lenguajes, el *script* (20) será interpretado automáticamente por el navegador (30) a través de los medios (32) de procesamiento del ordenador (3) del usuario. La ejecución del *script* (20) por el navegador (30) resulta en la implementación de las etapas siguientes del procedimiento.
- La etapa siguiente del procedimiento consiste en un test del tipo de navegador (30) utilizado para 15 consultar la página (2) de Internet en la que está incluido el *script* (20). Según el tipo de navegador, la implementación de las siguientes etapas del procedimiento no es forzosamente necesaria, tal como se explica más arriba. Esta etapa condiciona la ejecución de las etapas siguientes por el navegador (30) del usuario.
- La etapa siguiente del procedimiento consiste en un recorrido (4) automático de la página de 20 Internet en la que está incluido el *script*. Este recorrido (4) permite encontrar los elementos (21) dinámicos presentes en la página por sus etiquetas (24) que revelan sus naturalezas e identificarlos mediante sus identificadores (E1, E2, E3, E4 y E5). Esta identificación consiste en buscar todos los tipos de etiquetas conocidas, definidas en el código fuente del lenguaje de programación de los elementos dinámicos almacenado en los medios (31) de memoria del 25 ordenador (3) del usuario, y verificar la presencia de dichas etiquetas (24) en la página (2) de Internet que está siendo procesada. Por ejemplo, estas etiquetas (24) se pueden referir a objetos (22) como imágenes, tablas, botones, etc. Se examina cada tipo de etiqueta conocida y todos los elementos (21) dinámicos hallados durante este recorrido de la página se recogen en una variable (23) global de enumeración de elementos. Para cada tipo de etiqueta (24), los identificadores de
- 30 los elementos (21) dinámicos encontrados sirven para dar un nombre a la referencia (25) de acceso que será creada para permitir el acceso a cada objeto (22) correspondiente a cada uno de estos elementos (21) dinámicos. Al final de este recorrido (4), la variable (23) global de enumeración contendrá todos los elementos (21) dinámicos identificados por su identificador (E1, E2, E3, E4 y E5). Esta variable contiene entonces informaciones que permiten crear referencias
- 35 (25) de acceso que señalan los objetos dinámicos correspondientes a estos elementos identificados.

La etapa siguiente consiste en un procesamiento (5) de la variable (23) global de enumeración de los elementos (21) dinámicos de la página (2) de Internet, ejecutando un método específico del

lenguaje de programación de las páginas de Internet dinámicas. Este método, por ejemplo el método "eval" de los lenguajes de programación de objetos dinámicos, cuando se realiza sobre la variable (23) global de enumeración de los elementos dinámicos, permite crear (5) referencias (25) de acceso a los objetos (22) dinámicos correspondientes a los elementos (21) dinámicos 5 identificados. Cada referencia (25) de acceso porta el nombre del identificador de cada elemento (21) identificado y será reconocida como una referencia a un objeto (22) definido en el código

fuente del lenguaje de programación de los objetos dinámicos.

La siguiente etapa del procedimiento consiste en un procesamiento (6) de la página (2) de Internet completada por la creación (5) de las referencias (25) de acceso a los objetos (22) dinámicos. 10 Durante este procesamiento (6), el navegador (30) interpreta las informaciones contenidas en la

- página (2) y realiza la instanciación de los objetos (22) dinámicos que ésta contiene. Esta instanciación de los objetos (22) dinámicos se realiza utilizando el código fuente del lenguaje de programación de los objetos (22) dinámicos y consiste en la creación de un ejemplar de cada objeto (22) referenciado y en su inicialización. Este lenguaje de programación permite diferentes
- 15 funciones dinámicas de modificación de la visualización de las páginas (2) de Internet sin necesidad de comunicarse con ordenadores (1) servidores de páginas a través de la red Internet (R).

La última etapa del procedimiento consiste en la visualización (7) de la página de Internet con sus objetos (22) dinámicos mediante medios (33) de visualización y medios de procesamiento de los 20 ordenadores (3) de los usuarios. Así, los objetos (22) dinámicos serán visualizados en el lugar previsto y evolucionarán, según su naturaleza, con el tiempo y/o en función de acciones del usuario. Gracias a la adición de las referencias (25) de acceso, los *scripts* incluidos en la página podrán interactuar con los objetos dinámicos utilizando una programación orientada a objetos. Sin estas referencias (25) de acceso y la instanciación correspondiente de los objetos (22), esta 25 interacción no habría sido posible con navegadores tales como Netscape® o Mozilla™.

Así, se entiende que se ha realizado un procedimiento de reconocimiento y referenciación de objetos (22) dinámicos en páginas (2) de Internet, permitiendo la identificación (4) de los elementos (21) dinámicos presentes en páginas (2) de Internet y después la definición de los objetos (22) dinámicos por la creación (5) de referencias (25) de acceso a estos objetos, 30 permitiendo su instanciación en el momento del procesamiento (6) de la página de Internet por los

navegadores (30) de los usuarios, sea cual sea su tipo.

En uso, el diseñador de los sitios de Internet simplemente inserta un *script* (20) que permite implementar determinadas etapas del procedimiento en las páginas (2) de Internet que elabora, o inserta en éstas un enlace que indica la ruta de acceso al archivo correspondiente a este *script*

35 (20). Un usuario de un navegador (30), cuando navega por la red Internet (R), solicita la consulta de una página (2) de Internet que contiene elementos (21) dinámicos y el *script* (20) insertado. En el momento del procesamiento de la página (2), el navegador (30), sea cual sea su tipo, mediante la ejecución del *script*, automáticamente identificará (4) los elementos (21) dinámicos presentes en

la página y definirá (5) las referencias (25) de los objetos (22) dinámicos correspondientes. De este modo, los objetos (22) se harán automáticamente accesibles al navegador (30) para permitir la modificación dinámica de la visualización (7) de la página (2) de Internet que está siendo consultada, sin necesidad de comunicación con ningún servidor de páginas.

- 5 Para el experto en la técnica será evidente que la presente invención permite modos de realización bajo otras numerosas formas específicas sin apartarse del ámbito de aplicación de la invención tal como está reivindicada. Por consiguiente, los presentes modos de realización deben ser considerados como ilustrativos, pero pueden ser modificados en el ámbito definido por el alcance de las reivindicaciones adjuntas, y la invención no debe estar limitada a los detalles
- 10 proporcionados más arriba.

#### **REIVINDICACIONES**

- **1.** Procedimiento de reconocimiento y de referenciación de objetos (22) dinámicos dentro de páginas (2) de Internet disponibles en la red (R) Internet gracias a al menos un ordenador, denominado servidor de página, para consulta mediante al menos una herramienta de 5 *software* de navegación por Internet, denominada navegador (30), ejecutada en los medios (32) de procesamiento del al menos un ordenador (3) de usuario, caracterizado porque consiste en un *script* (20), por un lado almacenado en medios (11) de memoria de al menos un ordenador (1), denominado servidor de *script*, y, por otro lado, incluido en las páginas (2) de Internet que contienen elementos (21) dinámicos, para ser interpretado por 10 todos los tipos de navegadores (30) en el momento de la carga de estas páginas (2) por el ordenador (3) del usuario y para implementar, para cada una de las páginas (2) de Internet consultadas por el navegador (30) del usuario, una etapa de test del tipo de navegador utilizado para consultar la página de Internet, con el fin de determinar si este navegador necesita o no implementar las siguientes etapas definidas en el *script*:
- 15 recorrido (4) automático de la página (2) de Internet recibida por el ordenador (3) del usuario e identificación de los elementos (21) dinámicos que ésta contiene de acuerdo con etiquetas (24) de múltiples elementos dinámicos conocidos almacenados en los medios (31) de memoria del ordenador (3) del usuario;
- creación (5) de una referencia (25) de acceso a los objetos (22) dinámicos 20 correspondientes a los elementos (21) dinámicos identificados, mediante la interpretación por el navegador (30) del usuario de un código fuente del lenguaje de programación de los objetos dinámicos, estando almacenado este código fuente en los medios (31) de memoria del ordenador del usuario;
- procesamiento (6) de la página (2) de Internet por el navegador (30) del usuario e 25 instanciación de los objetos (22) dinámicos definidos;
	- visualización (7), mediante el navegador (30) del usuario, de la página (2) de Internet con los objetos (22) dinámicos que contiene mediante medios (33) de visualización y medios (32) de procesamiento del ordenador (3) del usuario.
- **2.** Procedimiento según la reivindicación 1, caracterizado porque las etapas de recorrido (4) 30 automático de la página (2) de Internet recibida y de identificación (5) de los elementos (21) dinámicos que contiene se realizan según las siguientes etapas de:
	- creación e inicialización de una variable (23) global de enumeración de los elementos (21) dinámicos contenidos en la página (2) de Internet;
- búsqueda de etiquetas (24) de marcado e identificadores (E1, E2, E3, E4, E5) de los 35 elementos (21) dinámicos contenidos en la página (2) y comparación de las etiquetas (24) encontradas con las múltiples etiquetas (24) de elementos (21) dinámicos

13

conocidos que están almacenadas en los medios (31) de memoria del ordenador (3) del usuario;

 adición, en la variable (23) global de enumeración, de las normas correspondientes a los identificadores (E1, E2, E3, E4, E5) de los elementos (21) dinámicos encontrados 5 mediante las etiquetas (24) de marcado de los elementos (21) dinámicos en la página (2) de Internet;

- ejecución de un método de definición de referencias (25) de acceso a los objetos (22) dinámicos correspondientes a los elementos (21) dinámicos referenciados en la variable (23) global de enumeración, resultando este método en la creación (5) de las 10 referencias (25) de acceso a los objetos (22) dinámicos reconocidos en la página (2) de Internet.
- **3.** Procedimiento según una de las reivindicaciones 1 y 2, caracterizado porque la etapa de definición de las referencias (25) de acceso a los objetos (22) dinámicos correspondientes a los elementos (21) identificados se lleva a cabo ejecutando un método de procesamiento 15 de la variable (23) de enumeración de los elementos dinámicos identificados que consiste en la creación (5) de referencias (25) de acceso a los objetos (22) dinámicos correspondientes, reconocidos como objetos (22) definidos en el código fuente del lenguaje de programación de los objetos dinámicos e interpretables por el navegador (30) del ordenador (3) del usuario en el momento de la visualización de la página (2) de Internet.
- 20 **4.** Procedimiento según una de las reivindicaciones 1 a 3, caracterizado porque las referencias (25) de acceso definidas mediante la interpretación del *script* se utilizan después para una programación orientada a objetos, gracias a su interpretación por los navegadores (30) de los usuarios, utilizando el código fuente del lenguaje de programación de los objetos (22) dinámicos, la ejecución de métodos de estos objetos dinámicos 25 permitiendo las diferentes funciones dinámicas de modificación de la visualización (7) de las páginas (2) de Internet que los contienen mediante medios (33) de visualización del ordenador (3) del usuario, sin necesidad de comunicación con un ordenador servidor de páginas.
- **5.** Procedimiento según una de las reivindicaciones 1 a 4, caracterizado porque el *script* (20) 30 está incluido en las páginas (2) de Internet que contienen los elementos (21) dinámicos mediante la adición en cada una de estas páginas (2), por los medios de procesamiento del ordenador servidor de páginas, de un recurso de localización universal (URL) que indica la ruta de acceso de un archivo correspondiente a este *script* (20) en los medios (11) de memoria de un ordenador (1) servidor de *script*.
- 35 **6.** Procedimiento según una de las reivindicaciones 1 a 5, caracterizado porque el ordenador servidor de páginas es también el ordenador (1) servidor de *script* y almacena en sus medios (11) de memoria, por un lado, el archivo correspondiente al *script* (20), que corresponde al *script* que permite reconocer y referenciar los objetos (22) dinámicos en las

14

páginas (2) de Internet y, por otro lado, los archivos correspondientes a las páginas (2) de Internet en las que este *script* (20) debe ser incluido, consistiendo la etapa de inclusión del *script* (20) en la adición, a través de los medios (13) de procesamiento de este ordenador (1) servidor de páginas y de *script*, de una URL que indica la ruta de acceso de un archivo 5 correspondiente a este *script* (20) en sus propios medios (11) de memoria.

- **7.** Procedimiento según una de las reivindicaciones 1 a 5, caracterizado porque el ordenador servidor de páginas es un ordenador diferente al ordenador (1) servidor de *script* y la inclusión del *script* (20) en las páginas (2) de Internet en el momento de una solicitud de consulta por el navegador (30) de un usuario de una página (2) de Internet que contiene 10 elementos (21) dinámicos se realiza de acuerdo con las siguientes etapas:
	- envío por el ordenador servidor de páginas al ordenador servidor de *script*, a través de la red Internet (R), de una petición de acceso al archivo correspondiente al *script* (20) en los medios de memoria del ordenador (1) servidor de *script*;
- autorización del acceso al archivo correspondiente al *script* (20) por medios (12) de 15 autorización de acceso del ordenador (1) servidor de *script*, y después envío de este archivo por el ordenador (1) servidor de *script* al ordenador servidor de páginas a través de la red Internet (R);
- recepción del archivo por el ordenador servidor de páginas, inclusión del *script* (20) en la página (2) de Internet solicitada para la consulta por el navegador (30) del usuario y 20 envío de la página (2) de Internet completada con el *script* (20) al ordenador (3) del usuario a través de la red Internet (R).
- **8.** Procedimiento según una de las reivindicaciones 1 a 5, caracterizado porque el ordenador servidor de páginas es un ordenador diferente al ordenador (1) servidor de *script* y la inclusión del *script* (20) en las páginas (2) de Internet en el momento de una solicitud de 25 consulta por el navegador (30) de un usuario de una página (2) de Internet que contiene elementos (21) dinámicos se realiza de acuerdo con las siguientes etapas:
	- envío por el ordenador servidor de páginas al ordenador (1) servidor de *script*, a través de la red Internet (R), de la página (2) de Internet en la que se debe incluir el *script* (20);
- recepción por el ordenador (1) servidor de *script* de la página (2) enviada por el 30 ordenador servidor de páginas e inclusión del *script* (20) en la página de Internet, a través de medios (13) de procesamiento del ordenador (1) servidor de *script*, y después envío de la página (2) de Internet completada con el *script* (20) al ordenador servidor de páginas a través de la red Internet (R);
- envío por el ordenador servidor de páginas de la página (2) de Internet completada con 35 el *script* (20) al ordenador (3) del usuario a través de la red Internet (R).
	- **9.** Sistema de reconocimiento y referenciación de objetos (22) dinámicos en páginas (2) de Internet recibidas por un navegador (30) ejecutado por un ordenador (3) de usuario, incluso
- 
- 

cuando el navegador del usuario no gestiona el acceso automático a los objetos (22) dinámicos, según una de las reivindicaciones 1 a 8, incluyendo este sistema al menos un ordenador (1) servidor de *script*, al menos un ordenador servidor de páginas y al menos un ordenador (3) de usuario, incluyendo todos estos ordenadores medios de memoria, medios 5 de procesamiento y medios de comunicación a través de la red Internet, caracterizado porque el ordenador servidor de páginas y el ordenador (1) servidor de *script* también incluyen medios (12) de autorización de acceso al contenido de sus medios (11) de memoria, permitiendo los medios (11) de memoria, por un lado, al ordenador servidor de páginas, almacenar archivos correspondientes a páginas (2) de Internet de entre las cuales 10 algunas contienen elementos (21) dinámicos, y permitiendo los medios (11) de memoria, por otro lado, al ordenador (1) servidor de *script,* almacenar un *script* (20) que se debe incluir en páginas (2) de Internet para el reconocimiento y la referenciación de los objetos (22) dinámicos que éstas contienen, permitiendo los medios (12) de autorización de acceso, por un lado, al ordenador servidor de páginas, hacer que las páginas (2) de 15 Internet almacenadas en sus medios (11) de memoria estén disponibles en la red (R) Internet para la consulta por navegadores (30) ejecutados en los medios (32) de procesamiento de ordenadores de usuarios, y permitiendo los medios (12) de autorización de acceso, por otro lado, al ordenador (1) servidor de *script,* hacer que el *script* (20) almacenado en sus medios (11) de memoria esté disponible para su inclusión en páginas 20 (2) de Internet que contienen elementos (21) dinámicos antes del envío de estas páginas (2) a los navegadores (30) de los usuarios.

- **10.** Sistema según la reivindicación 9, caracterizado porque los medios (31) de memoria del ordenador (3) del usuario almacenan el código fuente del lenguaje de programación de los objetos dinámicos y almacenan temporalmente las páginas (2) de Internet recibidas a 25 través de la red Internet (R) desde el ordenador servidor de páginas y sus medios (32) de procesamiento ejecutan el navegador (30) permitiendo consultar las páginas (2) de Internet e interpretar el *script* (20) incluido en algunas de estas páginas (2) por medio de la utilización, por parte del navegador (30), del código fuente del lenguaje de programación de los objetos dinámicos.
- 30 **11.** Sistema según una de las reivindicaciones 9 y 10, caracterizado porque el ordenador servidor de páginas es también el ordenador (1) servidor de *script* y sus medios (11) de memoria almacenan, por un lado, el archivo correspondiente al *script* (20) que permite el reconocimiento y la referenciación de los objetos (22) dinámicos en las páginas (2) de Internet para permitir el acceso a estos objetos (22) por todos los tipos de navegadores 35 (30) y, por otro lado, los archivos correspondientes a las páginas (2) de Internet donde se debe incluir este *script* (20), permitiendo sus medios (12) de autorización de acceso al contenido de sus medios (11) de memoria, por un lado, hacer que las páginas (2) de Internet correspondientes a los archivos almacenados en sus medios (11) de memoria estén disponibles en la red Internet (R) y, por otro lado, hacer que el *script* (20)

almacenado en sus medios (11) de memoria esté disponible para incluirlo en las páginas (2) de Internet, a través de sus medios (13) de procesamiento, añadiendo una URL que indica la ruta de acceso al archivo correspondiente a este *script* (20) en sus medios (11) de memoria.

5 **12.** Sistema según una de las reivindicaciones 9 y 10, caracterizado porque el ordenador servidor de páginas es un ordenador diferente al ordenador (1) servidor de *script* y la inclusión del *script* (20) en las páginas (2) de Internet que contienen elementos (21) dinámicos requiere, por un lado, una comunicación entre estos ordenadores a través de sus medios de comunicación por Internet y, por otro lado, la adición en algunas páginas (2) 10 de Internet de la URL que indica la ruta de acceso al archivo correspondiente a este *script* (20) en los medios (11) de memoria del ordenador (1) servidor de *script* mediante los medios de procesamiento del ordenador servidor de páginas o de los medios (13) de procesamiento del ordenador (1) servidor de *script*.

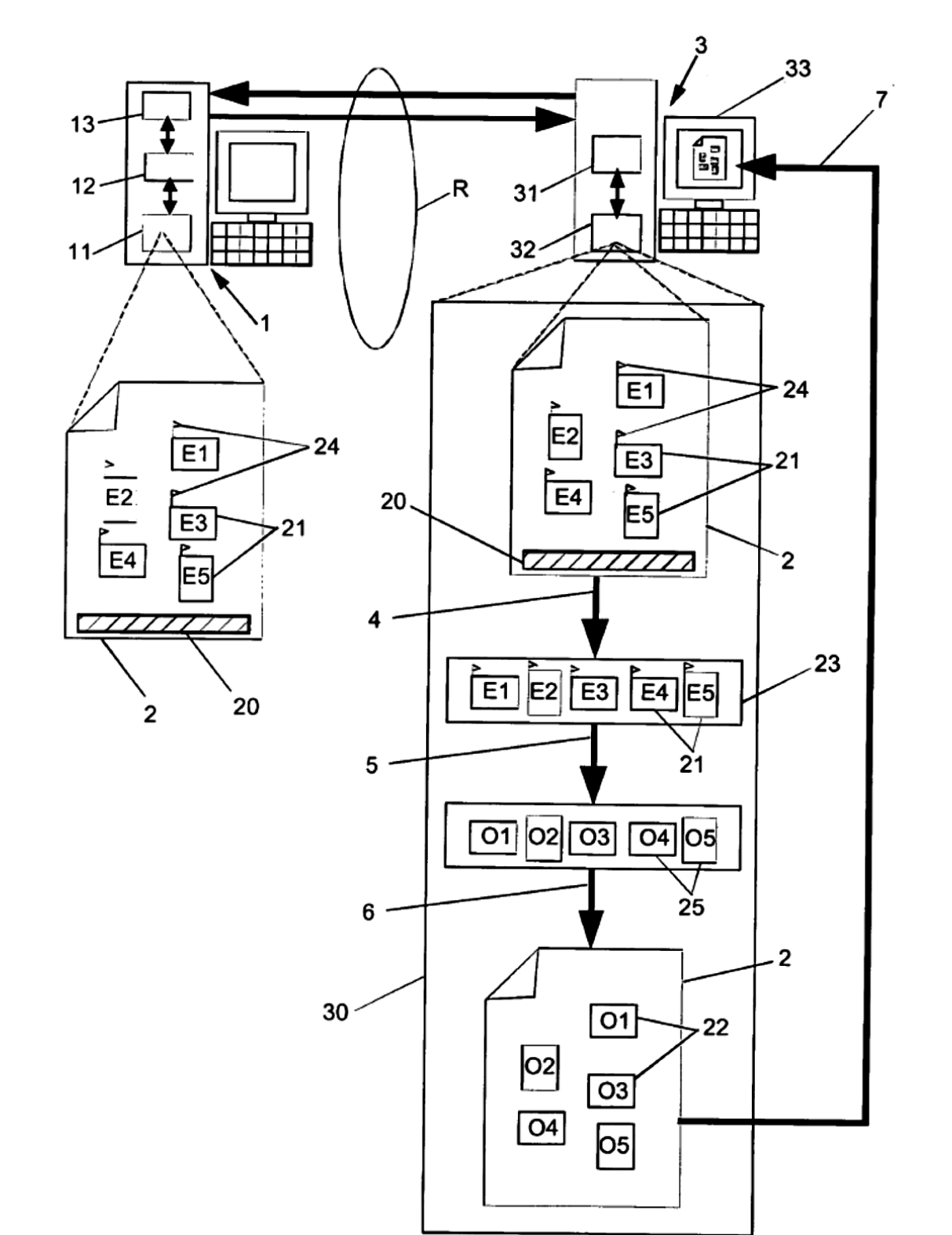

FIGURA 1